# Введение в математическую статистику III

Computer Science Club, 27 ноября 2021

## Частотный подход

Основная идея — вероятность есть только у событий, которые можно (хотя бы виртуально) провести бесконечное число раз.

Примеры:

- монетку можно подбросить много раз
- провести один и тот же матч Челси—Зенит 8 декабря 2021 года много раз совсем нельзя

Одним из следствий такого подхода является отказ от априорных распределений. Аналогично, всякая гипотеза либо верна, либо не верна. Здесь нет никакой вероятности.

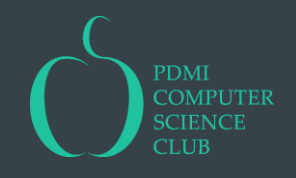

#### Оценка параметров

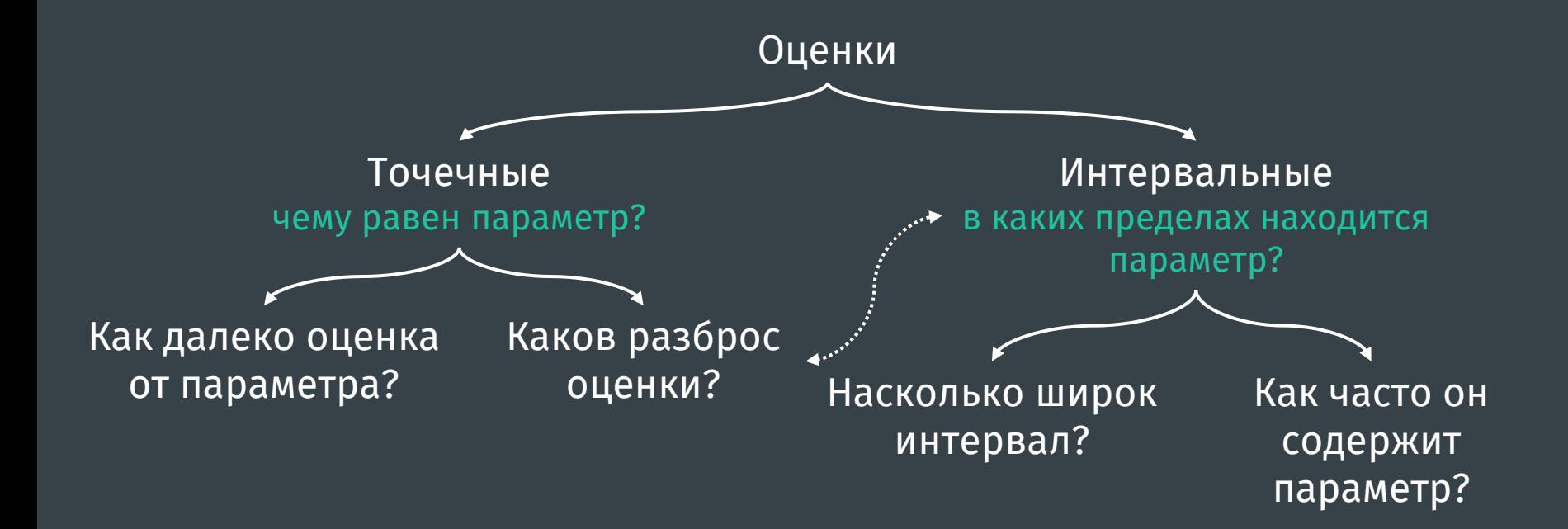

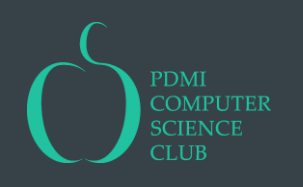

#### Как анализировать оценки?

Параметр или характеристика распределения  $\phi$  – это функционал от этого распределения. Функция  $\boldsymbol{\phi}^*$  от данных  $d$  называется статистикой.

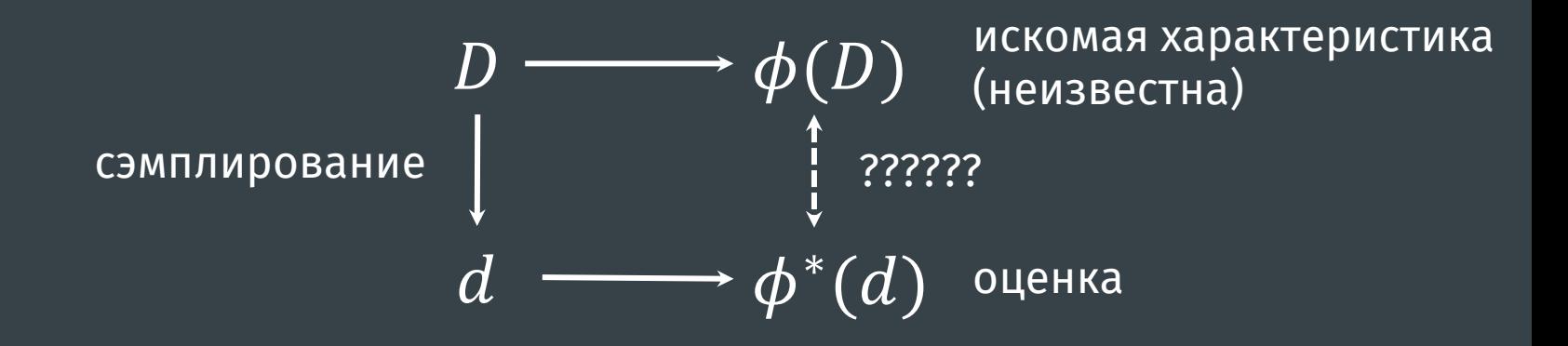

Примеры:

 $\hskip1cm -\, D = X_{[n]},$   $\phi^*(x_{[n]}) = \bar x$  — статистика  $\;\; - \;\; D = X_{[n]} , \, \bm{\phi}^* \big( x_{[n]} \big) = \mathbb{E} X_1$  — не статистика

#### Как анализировать оценки?

Основная идея анализа оценок – это интерпретация  $\phi^*(d)$  как реализации случайной величины  $\phi^*(D)$ .

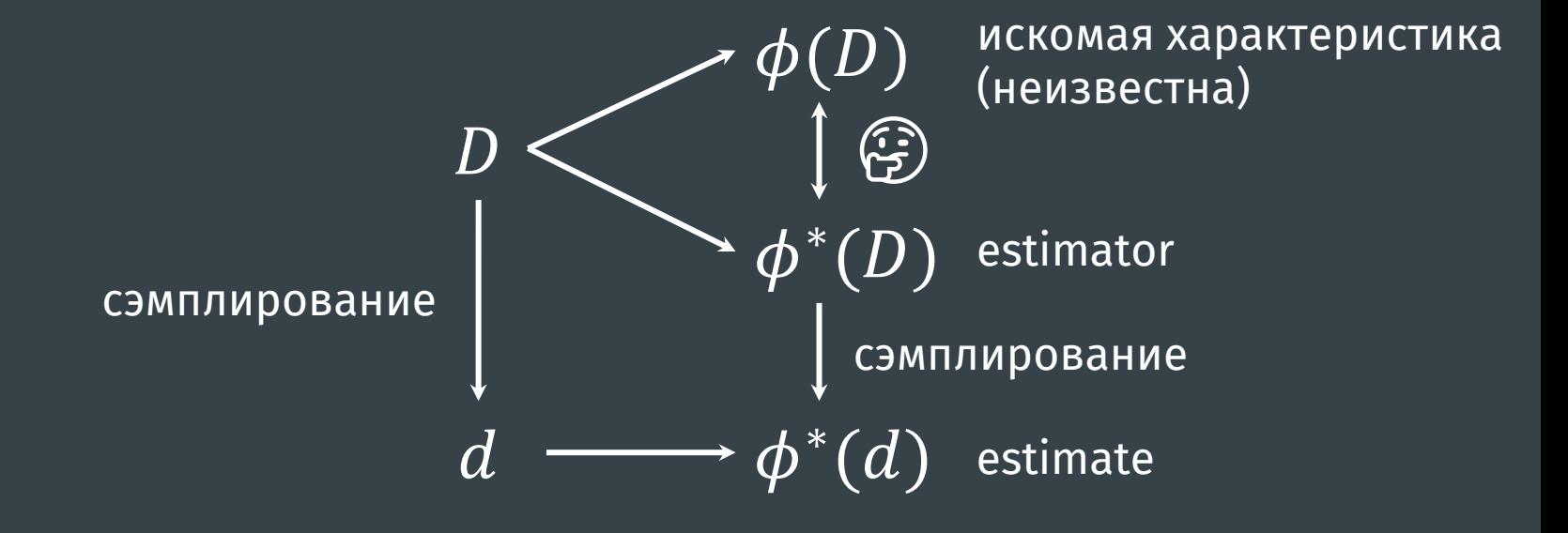

Пример:

 $\overline{D} = X_{[5]}, X_i \sim \mathcal{N}(\mu, \sigma^2), d = [4.21, -0.97, 2.7, 2.25, 0.43],$  $\phi(D) = \mathbb{E}X_i = \mu$ ,  $\phi^*(d) = \bar{x} = 1.72$ ,  $\theta^*(D) = \bar{X} \sim \mathcal{N}(\mu, \sigma^2/5)$ 

#### Смещение и разброс

Пусть  $X_{[n]}$  – выборка из  $X \sim \mathcal{P}$ , а  $\phi(\mathcal{P})$  – искомая характеристика. Величина  $b(\phi^*) = \mathbb{E} \phi^* (X_{[n]}) - \phi(\mathcal{P})$  называется смещением. Разброс оценки типично измеряется ее дисперсией  $\mathbb{D}\boldsymbol{\phi}^*(X_{[n]}).$ Чем меньше смещение, тем лучше; чем меньше разброс, тем лучше.

Величина  $MSE(\boldsymbol\phi^*)=\mathbb{E}\left(\boldsymbol\phi^*(X_{[n]})-\boldsymbol\phi(\boldsymbol{\mathcal{P}})\right)$ 2 называется среднеквадратичной ошибкой. Можно показать, что

$$
MSE(\phi^*) = \mathbb{D}\phi^*(X_{[n]}) + b^2(\phi^*),
$$

то есть MSE сочетает в себе и смещение и разброс оценки. Из двух оценок имеет смысл выбирать ту, у которой меньше MSE. Часто вместо MSE рассматривают  $RMSE = \sqrt{MSE}$ .

#### Пример

Пусть  $X \sim U([0,\theta])$ ,  $\theta \in (0,\infty)$ . Рассмотрим две оценки  $\phi = \theta$ :

- $\phi_1^*(x_{[n]}) = 2\bar{x}$
- $\phi_2^*(x_{[n]}) = \max\{x_{[n]}\}\$

Заметим, что  $\phi_i^*(\lambda \cdot x_{[n]}) = \lambda \phi_i^*(x_{[n]})$ , поэтому для их анализа достаточно рассмотреть какой-нибудь один  $\theta$  (например,  $\theta = 1$ ).

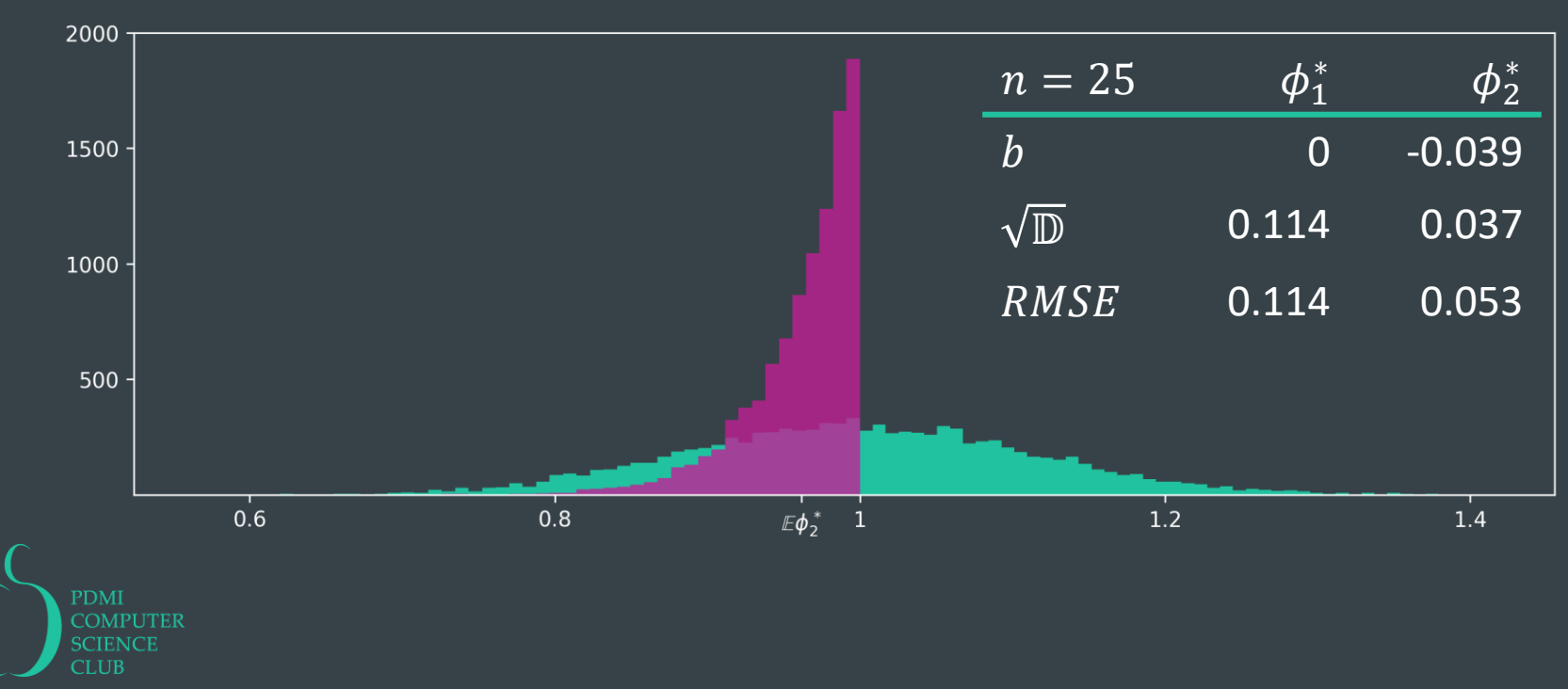

#### Из-за чего возникает смещение

Есть три основных причины смещенности оценок:

— Использование нелинейных преобразований

Пример:  $\mathbb{E}\left(\frac{1}{\nu}\right)$  $\frac{1}{X}$  =  $\frac{1}{\mathbb{E}Y}$  $\frac{1}{\mathbb{E} X}$ , поэтому  $\frac{1}{\bar{X}}$  $\frac{1}{\bar{x}}$ будет смещенной оценкой  $\frac{1}{\mathbb{E} X}$ 

— Использование оптимизации − если оптимизировать значение некоторой величины, то получившееся ее значение будет смещено Пример:  $\frac{1}{n}\sum_i (x_i - \mathbb{E}X)^2$  является несмещенной оценкой  $\mathbb{D}X$ , но  $\frac{1}{n}$  $\frac{1}{n}\sum_i(x_i - \bar{x})^2$ 

уже смещена: дело в том, что  $\bar{x}= \argmin$  $\mathcal{C}_{0}$ 1  $\frac{1}{n}\sum_i(x_i-c)^2$ 

— Использование плохой модели

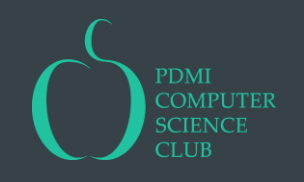

#### Оценка смещения и разброса

В предыдущем примере мы попользовались особенностью модели: распределение оценок очень удобно зависит от  $\theta$ . Это дало нам возможность оценить все подряд.

Такое бывает не всегда. В частности, возможны следующие трудности:

- Распределение  $\phi^*$  однозначно определяется  $\phi$ , но сложным образом от  $^+$ него зависит
- $-$  Распределение  $\boldsymbol{\phi}^*$  не однозначно определяется  $\boldsymbol{\phi}$ 
	- Пример:  $X \sim \mathcal{N}(\mu \in \mathbb{R}, \sigma^2 > 0)$ ,  $\phi = \mu$ ,  $\phi^* = \bar{x}$
- Модель не параметрическая и распределение  $\boldsymbol{\phi}^*$  вообще не определяется конечномерным вектором параметров

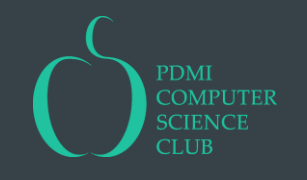

#### Бутстрап

Пусть  $\phi^*$  является plug-in оценкой, то есть имеет конкретный вид

$$
\phi^*(x_{[n]}) = \phi\left(\tilde{\mathcal{P}}(x_{[n]})\right),\,
$$

где  $\tilde{\mathcal{P}}$  это некоторая оценка истинного распределения по выборке  $x_{[n]}$ . Во всех перечисленных случаях оценить ее необходимые характеристики можно с помощью техники, которая называется бутстрап.

Мы с ней уже сталкивались кучу раз, когда оценивали модель с помощью данных, сгенерированных этой моделью.

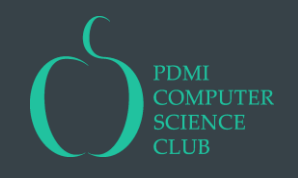

#### Бутстрап

Идея — Приближаем распределение  $\phi^*(X_{[n]})$  с помощью бутстраповской выборки  $\phi^*_{[N]} = \big\{ \phi^*(x^*_{[n],i}), i = 1,...,N \big\}$ , где  $x^*_{[n],i}$  сэмплируются из  $\tilde{\mathcal{P}}(x_{[n]}).$ 

Основной принцип — Величина  $\phi^*(X_{[n]}^*)$  относится к  $\phi^*(x_{[n]})$  так же, как  $\phi^*(X_{[n]})$  относится к  $\phi(\mathcal{P}).$ 

#### Виды бутстрапа:

- Непараметрический  $\tilde{\mathcal{P}} = \mathcal{P}_n^*$ Пример: Модель 1 + Модель 1
- Параметрический  $\tilde{\mathcal{P}} = \mathcal{P}(\theta^* )$ , где  $\theta^*$  это оценка параметра  $\theta$  модели  $\mathcal{P}(\theta)$ Пример: Модель 3 + Модель 3

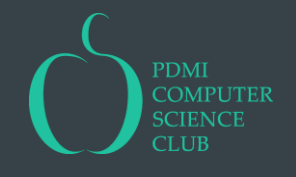

#### Оценка смещения

По определению,  $b(\phi^*) = \mathbb{E} \phi^* (X_{[n]}) - \phi(\mathcal{P}).$ 

Применяя основной принцип, оценим эту величину с помощью

$$
\mathbb{E} \phi^* \big( X^*_{[n]} \big) - \phi^* \big( x_{[n]} \big) \approx \tfrac{1}{N} \Sigma_i \, \phi^* \big( x^*_{[n],i} \big) - \phi^* \big( x_{[n]} \big).
$$

Пример

**PDMI COMPUTER SCIENCE** 

$$
X \sim Exp(\lambda), \lambda > 0; \phi = \frac{1}{\mathbb{E}X} = \lambda, \phi^*(x_{[n]}) = \frac{1}{\bar{x}}.
$$

Рассмотрим параметрический бутстрап  $-\tilde{\mathcal{P}} = Exp(1/\bar{x})$ :

```
n = 25def phi(x):return 1 / np_mean(x, axis=1)truth = ss.expon(scale=1.337)sample = truth.rvs(size=n)boot = ss.event(scale=sample.mac())print(phi)(truth.rvs(size=(10000, n)))\text{...}mean() - 1 / truth\text{...}mean())print(phi(boot.rvs(size=(10000, n))) . mean() - 1 / boot. mean())0.028897219618772674
0.02661362039964732
```
#### $n = 25$

```
def phi(x):return 1 / np_mean(x, axis=1)truth = ss.expon(scale=13.37)
sample = truth.rvs(size=n)boot = ss.event(scale=sample.mac))print(phi)(truth.rvs(size=(10000, n))).mean() - 1 / truth.mean())
print(phi)(boot.rvs(size=(10000, n))) . mean() - 1 / boot. mean())0.002918852929327323
```

```
0.0031658162228872383
```
#### Оценка смещения

Бутстрап не может определить смещение, обусловленное плохой моделью.

#### Пример: Модель 1 + Модель 1

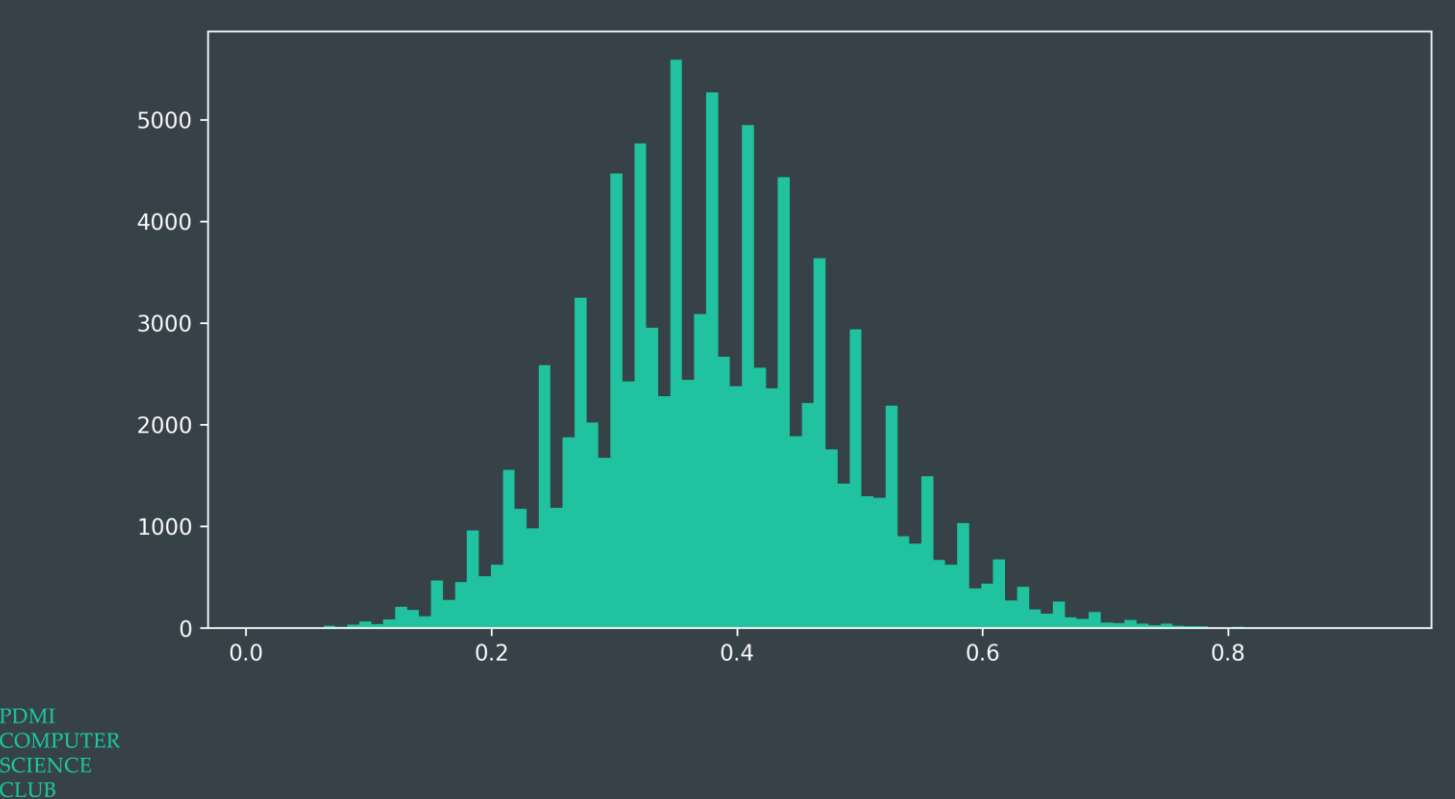

### Оценка разброса

В качестве оценки меры разброса берем нужную меру разброса бутстраповской выборки.

#### Пример

```
n = 25def phi(x):return np.median(x, axis=1)truth = ss.norm()sample = truth.rvs(size=n)boot = ss.rv_discrete(values=(np.arange(n), np.ones(n)/n))
print(\text{phi}(\text{truth.rvs}(\text{size}=(10000, n)))).std())print(phi(sample[boot.rvs(size=(10000, n))]).std())0.24966999967451106
0.24417308697867648
```
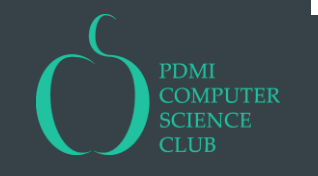

## Ошибка бутстрапа

Ошибка бутстрапа складывается из неустранимой ошибки, связанной с тем, что мы взяли  $\tilde{\mathcal{P}}$  вместо  $\mathcal{P}$ , и устранимой ошибки, связанной с тем, что мы взяли  $N$  выборок, а не  $\infty$ .

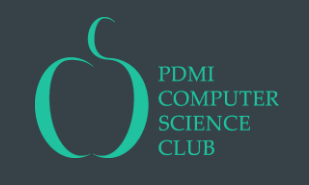

## Робастность

### Робастность

#### Чему равны стандартные отклонения?

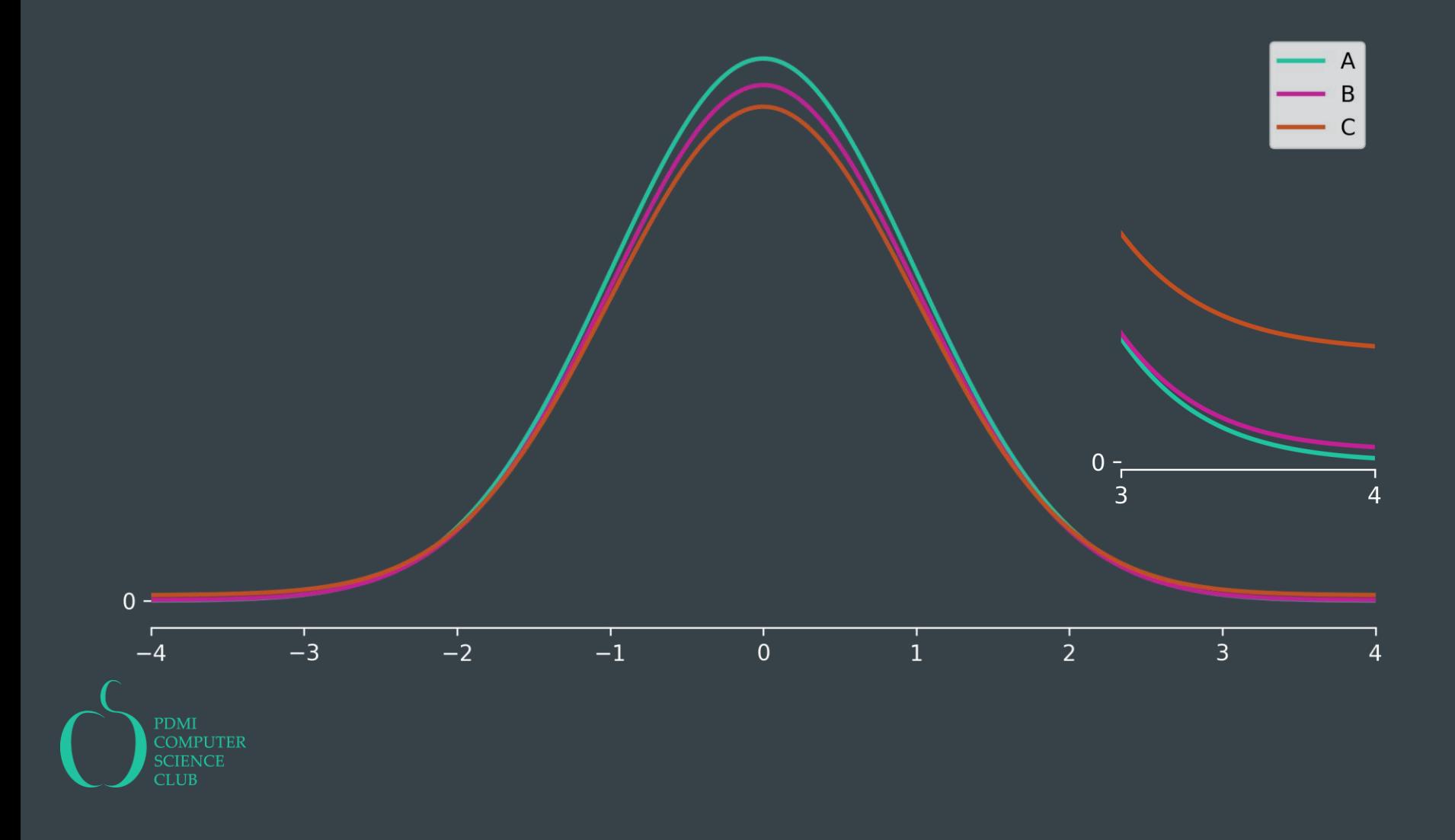

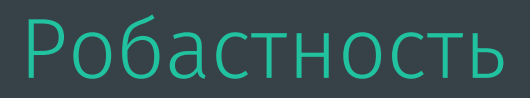

Стандартные отклонения равны 1, 3 и 11. У кого какое?

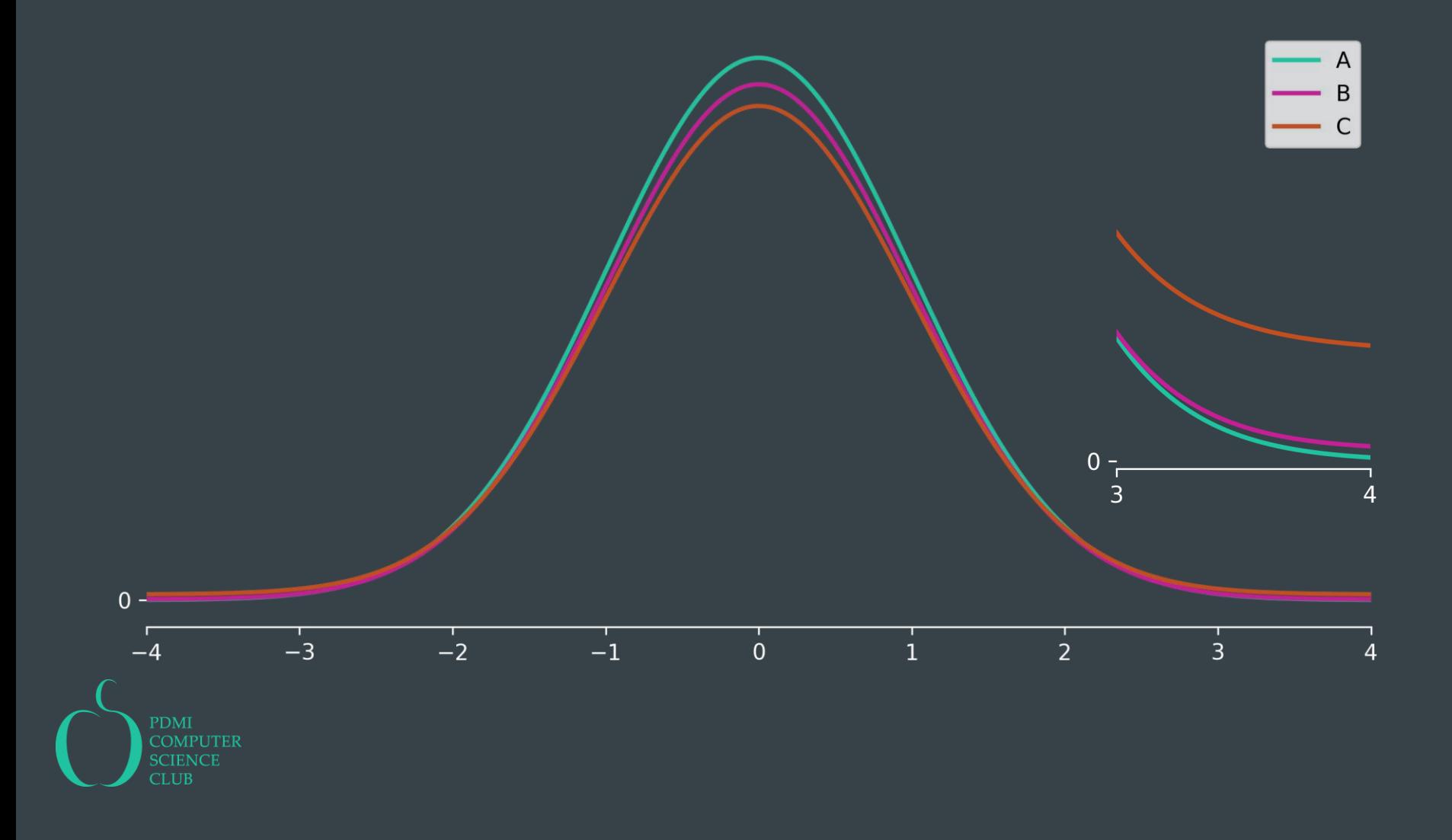

### Робастность

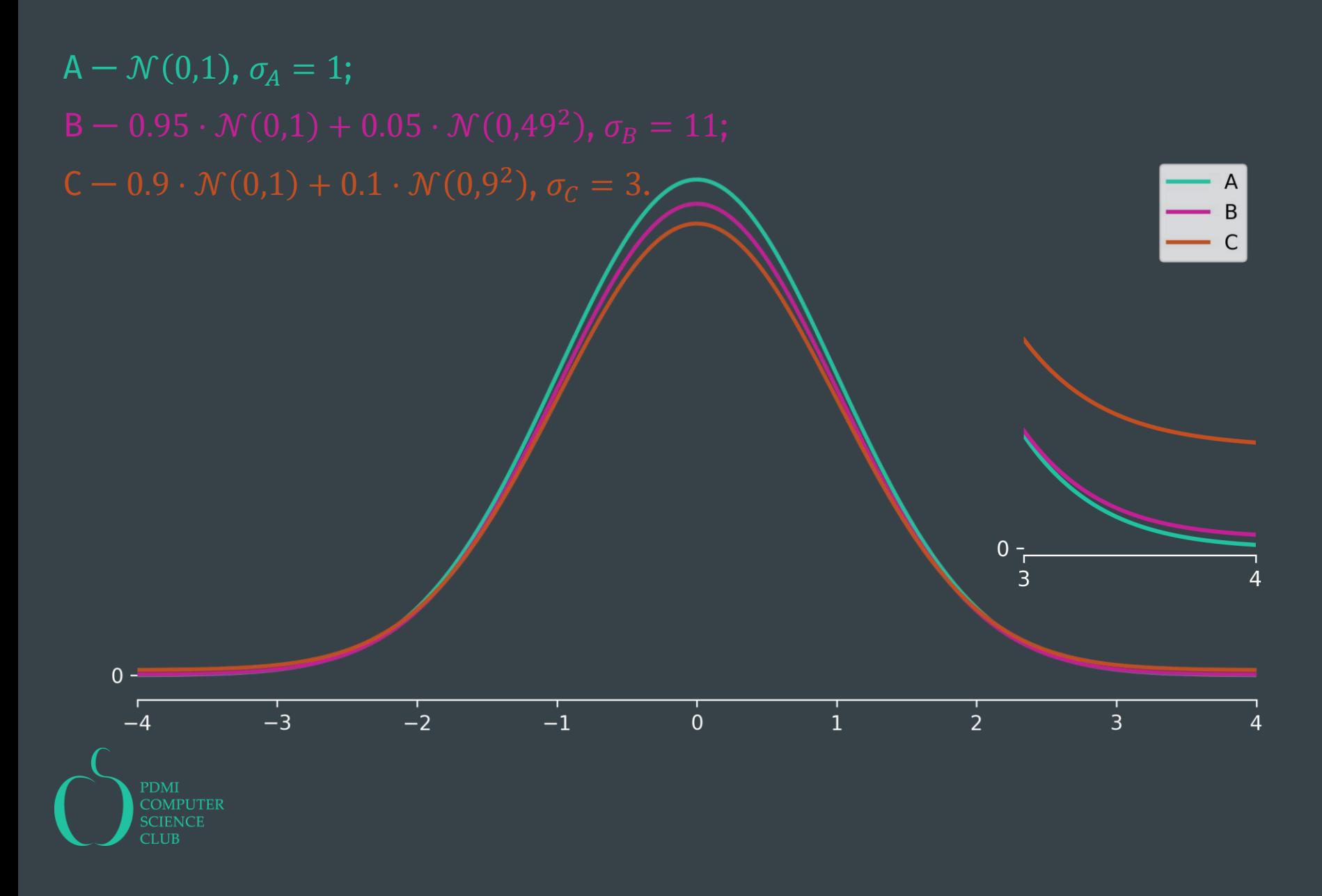

#### Робастность

Если бы все распределения были нормальными, то картинка выглядела бы вот так:

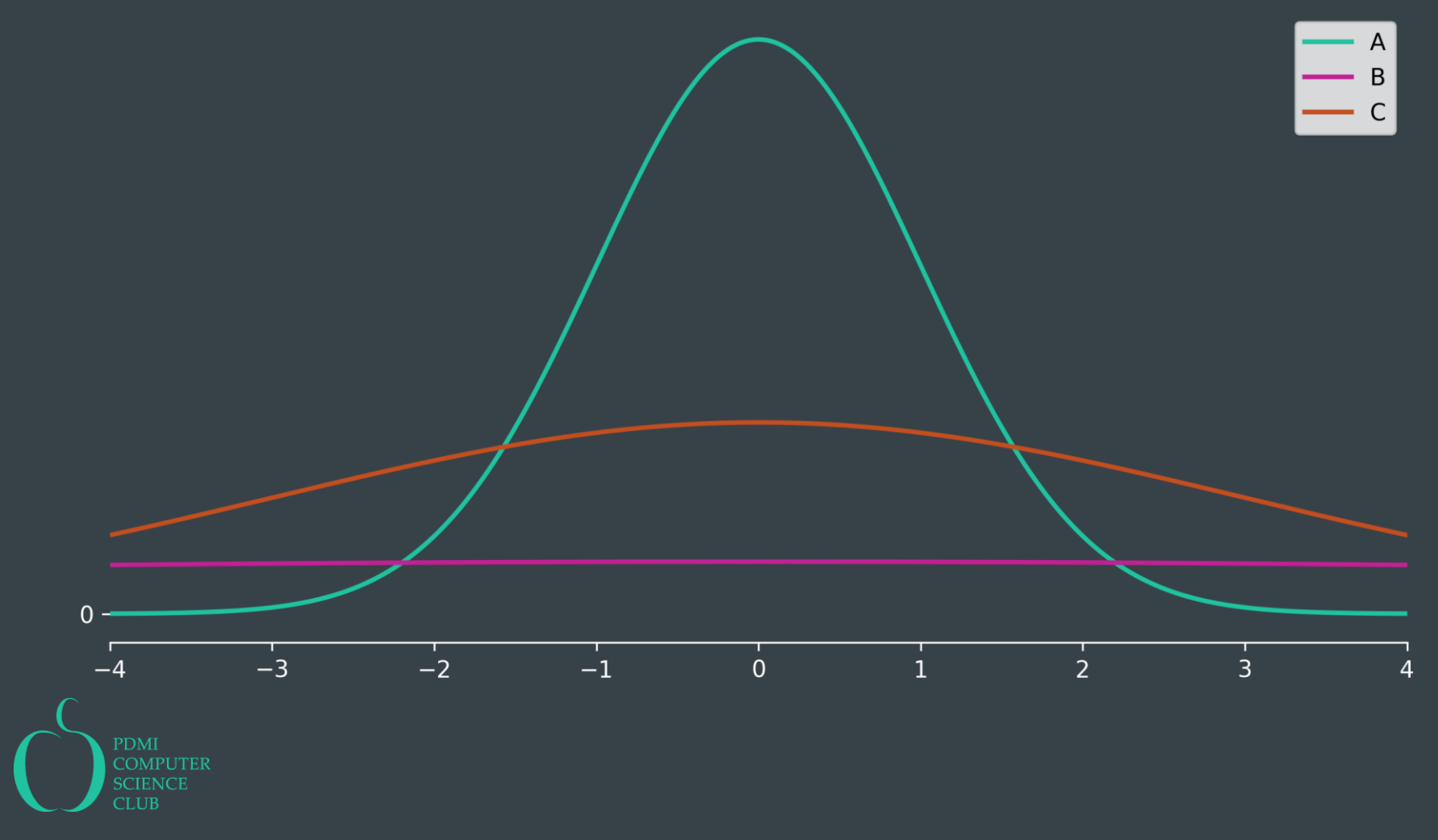

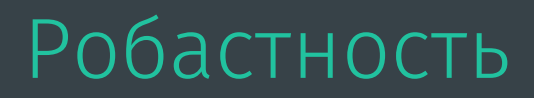

Вывод: со стандартным отклонением что-то не то — оно очень чувствительно к хвостам распределения.

Свойство характеристики или оценки быть устойчивой к хвостам распределения называется робастностью.

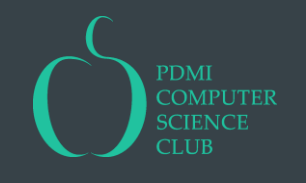

#### Пороговая точка

Один из способов анализировать робастность оценки — двигать значения нескольких элементов выборки и смотреть, как ведет себя оценка.

Минимальная доля  $\tau$  элементов выборки, контроль над которой позволяет устремить оценку к  $\pm \infty$  называется пороговой точкой.

Примеры:

- Выборочное среднее  $-\tau = \frac{1}{n}$ .
- k-Усеченное среднее  $\frac{1}{n-2k} \sum_{i=k+1}^{n-k-1} x_{(i)} \tau = \frac{k}{n}$ , для медианы  $\tau \approx 0.5$ .
- Квантиль уровня  $\alpha \tau \approx \min\{\alpha, 1 \alpha\}.$

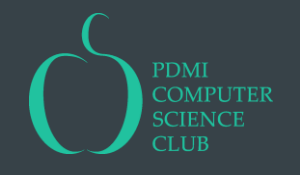

Базовые методы робастного оценивания:

- Отслеживание выбросов и исключение (усечение) или замена их на менее экстремальное значение (винзоризация)
- Квантили в качестве параметров положения
- Абсолютные отклонения вместо квадратичных
- Медиана вместо среднего:  $\tilde{s}^2 = \frac{1}{n} \sum_i (x_i \bar{x})^2 \rightarrow MAD = \text{med} \{|x med^*|\}$

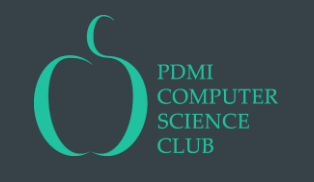

# Интервальные оценки

#### Доверительные интервалы

Пара статистик  $(\phi_L^*,\phi_R^*)$  называется доверительным интервалом для  $\phi(\mathcal{P})$  с уровнем доверия  $\gamma$  если для любого  $\mathcal{P} \in \mathfrak{P}$  выполняется  $\mathbb{P}(\phi_L^*(X_{[n]}) \leq \phi(\mathcal{P}) \leq \phi_R^*(X_{[n]}) | X \sim \mathcal{P}) = \gamma.$ 

Если  $\mathbb{P}\left(\phi_L^*(X_{[n]}) \leq \phi(\mathcal{P}) \leq \phi_R^*(X_{[n]})\right) \underset{n \to \infty}{\longrightarrow}$  $\gamma$ , то интервал называется асимптотическим.

Интервал называется точным, если хочется подчеркнуть, что он не асимптотический.

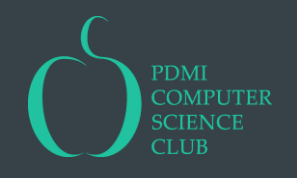

 $\mathbb{P}\big(\bm{\phi}_L^*(X_{[n]})\leq \bm{\phi}(\mathcal{P})\leq \bm{\phi}_R^*(X_{[n]})\big| X\thicksim \mathcal{P}\big)=\gamma$  означает, что если сгенерировать  $N$ выборок из распределения  $\mathcal P$  и для каждой из них построить доверительный интервал, то примерно  $\gamma N$  из них накроют истинное значение  $\phi(\mathcal{P}).$ 

Конкретный доверительный интервал  $\big(\phi_L^*(x_{[n]}),\phi_R^*(x_{[n]})\big)$  либо накрывает истинное значение, либо нет, никакой вероятности у этого события нет: нельзя говорить «Этот интервал с вероятностью 90% содержит истину».

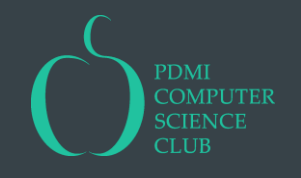

#### Доверительные интервалы

Если 
$$
\mathbb{P}\left(\theta(\mathcal{P}) < \theta_L^*(X_{[n]})\right) = \mathbb{P}\left(\theta_R^*(X_{[n]}) < \theta(\mathcal{P})\right)
$$
, то интервал называется центральным.

Если  $\mathbb{P}\left(\,\theta({\cal P})<\theta^*_L(X_{[n]})\,\right)=0$ , то интервал называется левым (часто  $\theta^*_L(X_{[n]})=-\infty$ ). Если  $\mathbb{P}\left(\theta^*_R\big(X_{[n]}\big)<\theta(\mathcal{P})\right)=0$ , то интервал называется правым (часто  $\theta^*_R\big(X_{[n]}\big)=\infty$ ).

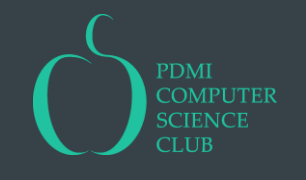

### Как строить доверительные интервалы?

Во-первых, бутстрап.

Эфронов доверительный интервал: Пусть  $\phi^*_L - \alpha_1$ -квантиль бутстраповской выборки, а  $\phi^*_R - 1 - \alpha_2$ -квантиль. Тогда  $(\phi_L^*,\phi_R^*)$  это асимптотический доверительный интервал с уровнем доверия  $1 - \alpha_1 - \alpha_2$ .

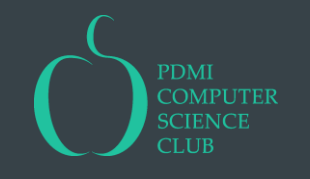

#### Как строить доверительные интервалы?

Во-вторых, метод центральной функции.

Пример:

Пусть  $X \sim \mathcal{N}(\mu \in \mathbb{R}, \sigma^2 > 0)$ ,  $\phi = \mu$ .

Заметим, что распределение величины  $t(X_{[n]}, \mu, \sigma) = \frac{X-\mu}{S}$  не зависит от  $\mu$  и  $\sigma$ . Сгенерируем кучу выборок из  $\mathcal{N}(0,1)$ , посчитаем для каждой из них величину  $t(x_{[n]},0,1)$  и оценим ее 0.025 и 0.975 квантили  $t_{0.025}^{*}$  и  $t_{0.975}^{*}$ . Тогда  $\mathbb{P}\left(t_{0.025}^* < \frac{X-\mu}{S} < t_{0.975}^*\right) = \mathbb{P}(\bar{X} - t_{0.975}^*S < \mu < \bar{X} - t_{0.025}^*S) \approx 0.95.$ Стало быть,  $(\bar{x} - t_{0.975}^*s, \bar{x} - t_{0.025}^*s)$  точный\* 95% центральный доверительный интервал.

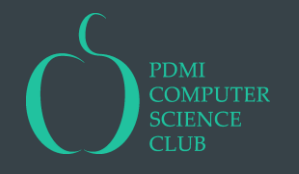

#### Как строить доверительные интервалы?

Распределение величины  $\sqrt{n}t$  можно посчитать аналитически. Оно называется распределением Стьюдента с  $n-1$  степенью свободы. Это распределение похоже на нормальное, но имеет тяжелые хвосты.

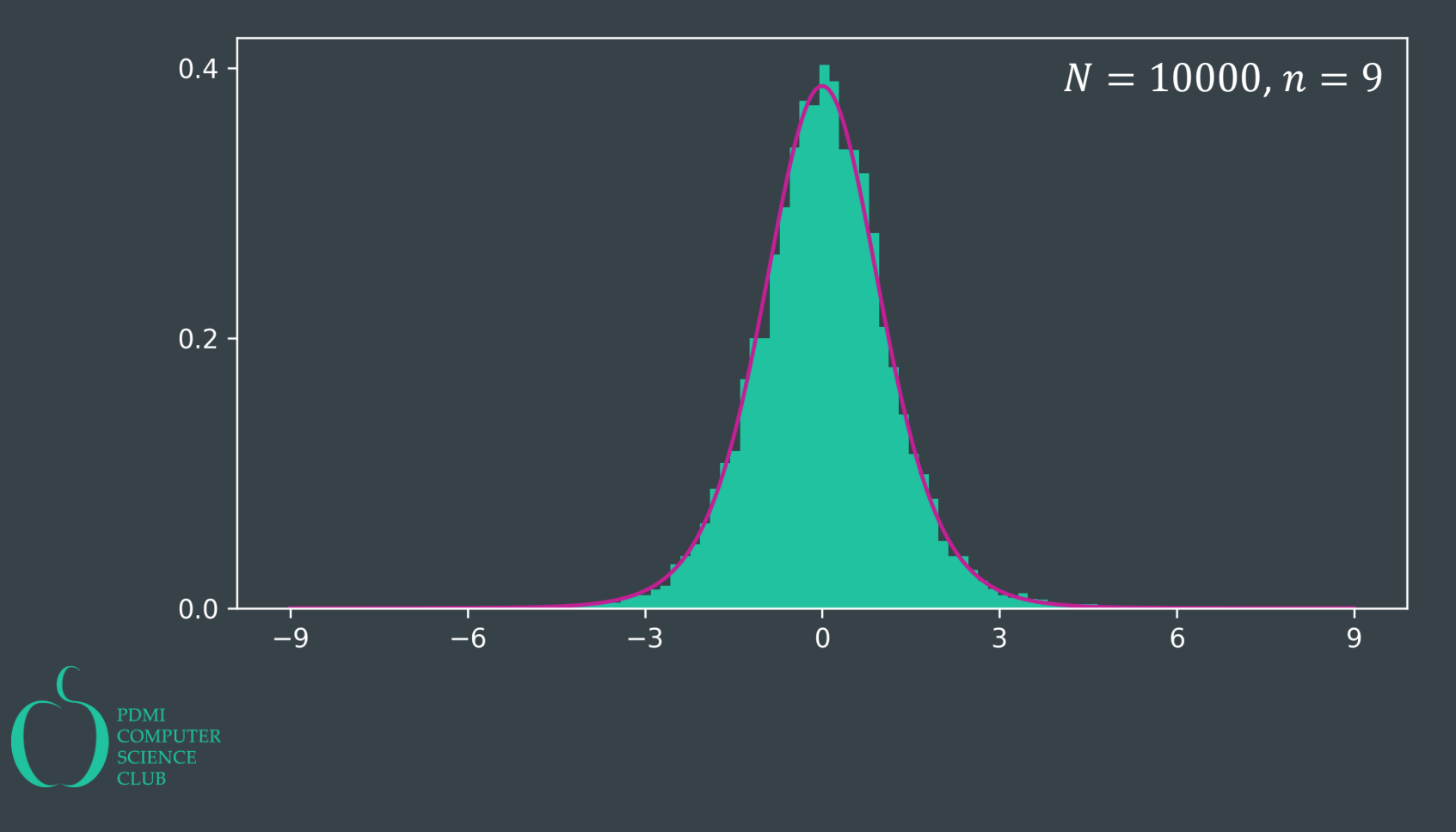

Проверка гипотез

#### Гипотеза

Пусть  $\mathfrak{P}$  — модель. Гипотеза — это утверждение вида  $H: \mathcal{P}_X \in \mathfrak{P}_0 \subset \mathfrak{P}$ . Примеры:

 $-\mathfrak{P} = \{ \mathcal{N}(\mu, \sigma^2) \mid \mu \in \mathbb{R}, \sigma^2 \in (0, \infty) \}, \mathfrak{P}_0 = \{ \mathcal{N}(0, \sigma^2) \mid \sigma^2 \in (0, \infty) \},$ 

$$
- \mathfrak{P} = \Big\{ \mathcal{P} = \mathcal{P}_{\xi}^{\otimes n_1} \otimes \mathcal{P}_{\eta}^{\otimes n_2} \Big\}, \mathfrak{P}_{0} = \Big\{ \mathcal{P} = \mathcal{P}_{\xi}^{\otimes n_1} \otimes \mathcal{P}_{\eta}^{\otimes n_2} \Big| \mathbb{E}\xi = \mathbb{E}\eta \Big\},\
$$

$$
- \mathfrak{P} = \{ \mathcal{P}^{\otimes n} | \mathcal{P} \in \mathbb{R}^2 \}, \mathfrak{P}_0 = \{ \mathcal{P} = \mathcal{P}_{\xi}^{\otimes n} \otimes \mathcal{P}_{\eta}^{\otimes n} \},
$$

$$
- \mathfrak{P} = \Big\{ \mathcal{P}_{\{Y,X\}}^{\otimes n} \Big| Y = aX + b + \varepsilon, \mathbb{E}\varepsilon = 0 \Big\}, \mathfrak{P}_0 = \Big\{ \mathcal{P}_{\{Y,X\}}^{\otimes n} \Big| Y = b + \varepsilon, \mathbb{E}\varepsilon = 0 \Big\}.
$$

Если  $|\mathfrak{P}_0| = 1$ , то гипотеза называется простой, иначе сложной.

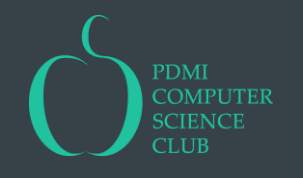

#### Гипотеза

Гипотеза  $H_0$ , которую мы хотим проверить, называется нулевой гипотезой или просто гипотезой.

Проверка гипотезы — процесс принятия решения о том, противоречит ли она наблюдаемой выборке данных. Обычно, мы проверяем гипотезы, которые хотим опровергнуть.

В качестве нулевой гипотезы часто берут

- положение по умолчанию: мы выкатили супер обновление и хотим убедиться, что стало лучше, то есть хотим опровергнуть утверждение, что ничего не произошло.
- неблагоприятный исход: мы производим клетки для тигров и хотим убедиться, что они прочные, то есть хотим опровергнуть утверждение, что они хлипкие.

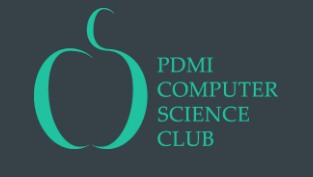

#### Альтернатива

Гипотеза может быть неверна по-разному, при этом не все отклонения от нее могут быть одинаково интересны. Чтобы понять, что же именно мы утверждаем нашей гипотезой, полезно после нее добавлять «а не»:

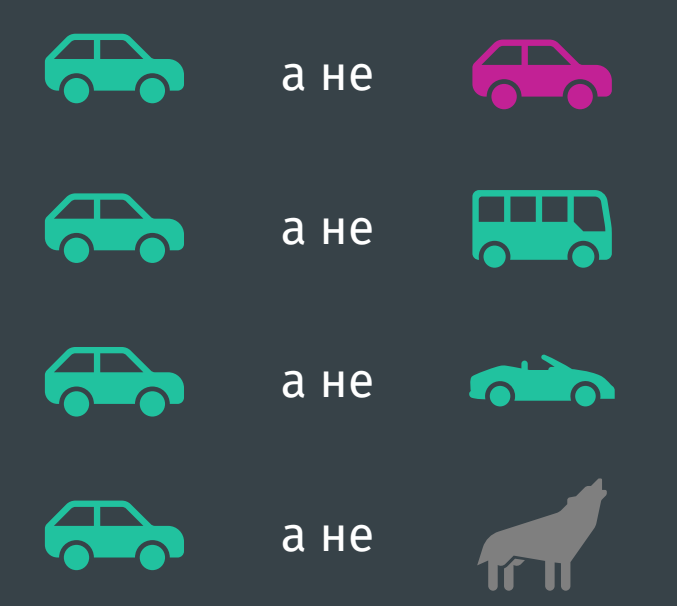

Гипотеза  $H_1$ , которая отражает, какие отклонения от нулевой гипотезы нам

интересны, называется альтернативой.

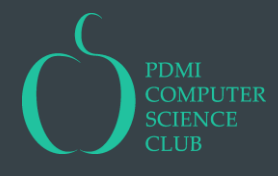

### Еще пример

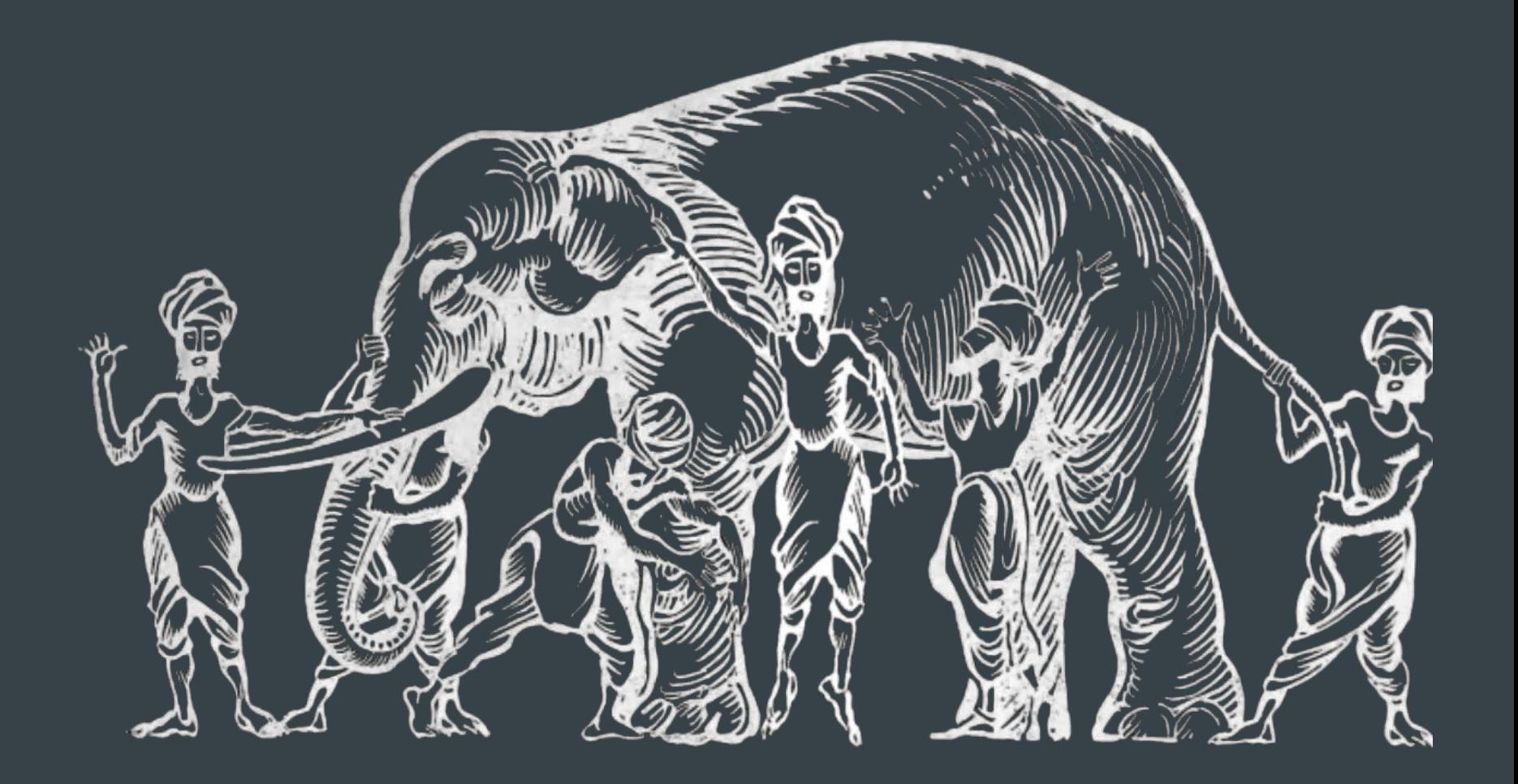

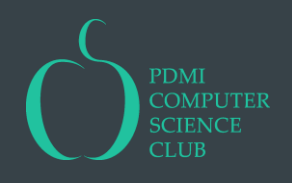

## Критерий

Отображение  $\varphi$ :  $d \mapsto$  {не отклоняем, отклоняем} = {0,1} называется критерием.

Часто критерий устроен так: имеется статистика критерия  $T$ , которая характеризует отклонение от гипотезы в сторону альтернативы, и критическое множество  $C$ , которое характеризует область противоречащих  $H_0$  отклонений. При этом

 $\varphi(d) = [T(d) \in C] = [d \in T^{-1}(C)].$ 

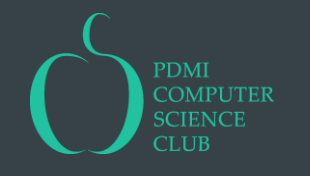

#### Значимость

Критическая область определяет, какие отклонения от нулевой гипотезы следует считать значимыми. Мы рассмотрим два вида значимости:

— статистическая значимость или просто значимость — характеризуется уровнем значимости  $\mathbb{P}(T(D) \in C | H_0)$ 

«Значимые — те, которые редко случаются»

— практическая значимость или значительность — характеризуется минимальным практически интересным размером эффекта:  $C = (c_{min}, \infty)$ ,  $\varphi(d) = 1 \Leftrightarrow T(d) > c_{min}.$ «Значительные — те, которые сильно отклоняются от нуля»

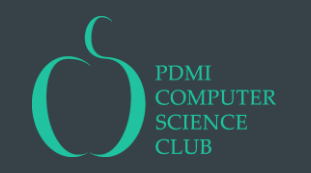

Уровень значимости  $\alpha := \mathbb{P}(\varphi(D) = 1 | H_0)$  обычно является параметром критерия, т.е. задавая его, мы определяем критическое множество  $\mathcal{C}_{\alpha}$  такое, что  $\mathbb{P}(T(D) \in C_{\alpha} | H_0) = \alpha$ .

Таким образом, для критерия определено целое семейство критических областей { $C_{\alpha} | \alpha \in [0,1]$ }, при этом  $C_{\alpha} \subset C_{\alpha'}$ , если  $\alpha < \alpha'$ .

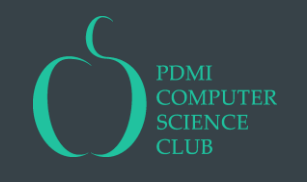

#### P-value

Уровень значимости является характеристикой критерия, а нам иногда хочется узнать, насколько значимы наши данные: вместо вердикта «отклонили»/«не отклонили» хочется оценить степень, насколько гипотеза противоречит наблюдаемым данным.

В качестве характеристики этого противоречия используют p-значение или p-value:

p-value  $:= \arg \min \{ \alpha \in [0,1] | T(d) \in C_{\alpha} \}.$ 

То есть p-value это минимальное значение уровня значимости для данного значения статистики критерия, при котором  $H_0$  может быть отвергнута. Чем меньше p-value, тем больше гипотеза противоречит данным.

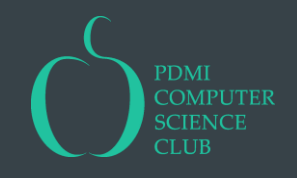

#### Проверка гипотезы через значимость

- 1. выбираем  $H_0$  и  $H_1$ ,
- 2. выбираем критерий  $\varphi$ , чувствительный к отклонениям от  $H_0$  в сторону  $H_1$ ,
- 3. задаем уровень значимости  $\alpha$ ,
- 4. вычисляем p-value статистики критерия  $T(d)$
- 5. сравниваем p-value с  $\alpha$ : если меньше, то отклоняем гипотезу, иначе нет

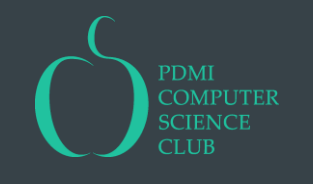

#### Размер эффекта

Во многих ситуациях важно не только (и не столько) информация о p-value, но и величина наблюдаемого эффекта.

Размеры эффекта бывают разные и использование того или иного размера эффекта зависит от контекста.

#### Пример:

Витя собирает кубик Рубика в среднем за 6.7 секунд с  $s/\sqrt{n} = 0.3$  секунд. Проверяя гипотезу о равенстве среднего 6 секундам, можно сообщить:

$$
-\bar{x}-\mu_0=0.7
$$
 секунд,

$$
-\frac{(\bar{x}-\mu_0)}{s/\sqrt{n}} = 2.33,
$$
  

$$
-\frac{\bar{x}-\mu_0}{\mu_0} \times 100\% = 11.67\%.
$$

#### Проверка гипотезы через размер эффекта

- 1. выбираем  $H_0$  и  $H_1$ ,
- 2. выбираем эффект, которым мы будем измерять отклонение от  $H_0$  к  $H_1$ ,
- 3. выбираем минимальный практически значимый размер эффекта  $c$ ,
- 4. вычисляем размер эффекта на данных
- 5. сравниваем размер эффекта с  $c$ , если больше, то отклоняем  $H_0$ , иначе нет

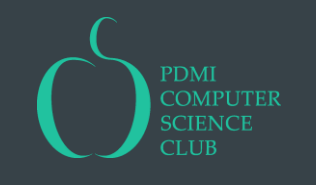

#### Значимость ≠ значительность

Эффект может быть значимо ненулевым, но с практической точки зрения слишком маленьким!

И наоборот, эффект может быть с практической точки зрения не нулевым, но статистически не значимым.

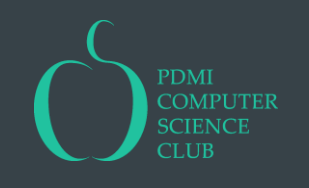

## Ошибка первого рода

Событие  $\varphi(D) = 1 \mid H_0$  называется ошибкой первого рода. В народе ошибку первого рода величают «Ложная тревога».  $\mathbb{P}(\varphi(D) = 1 | H_0)$  обычно обозначают через  $\alpha$ .

Пример: тест на коронавирус выдал положительный результат на здоровом человеке.

В теории уровень значимости критерия должен совпадать с вероятностью ошибки первого рода (такой критерий называется точным). На практике такое бывает не всегда.

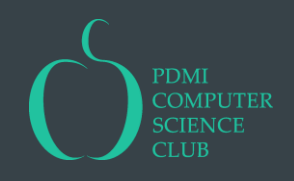

## Ошибка второго рода

Событие  $\varphi(D) = 0 | H_1$  называется ошибкой второго рода. В народе ошибку второго рода величают «Пропуск цели».  $\mathbb{P}(\varphi(D) = 0 | H_1)$  обычно обозначают через  $\beta$ .

Вероятность  $1 - \beta$  отклонить  $H_0$  при условии, что верна  $H_1$ , называется мощностью критерия.

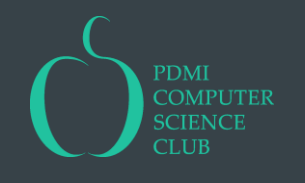

## Выбор критерия

Проверка гипотез значимость:

- 1. выбираем уровень значимости  $\alpha$
- 2. ищем критерий с наибольшей мощностью

Проверка гипотез через значительность:

- 1. выбираем минимальный размер эффекта (мощность  $\approx 0.5$ )
- 2. ищем критерий с наименьшей ошибкой первого рода

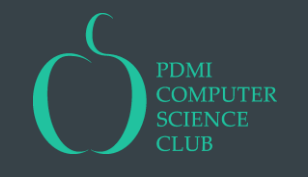

### Таблички, которые везде рисуют

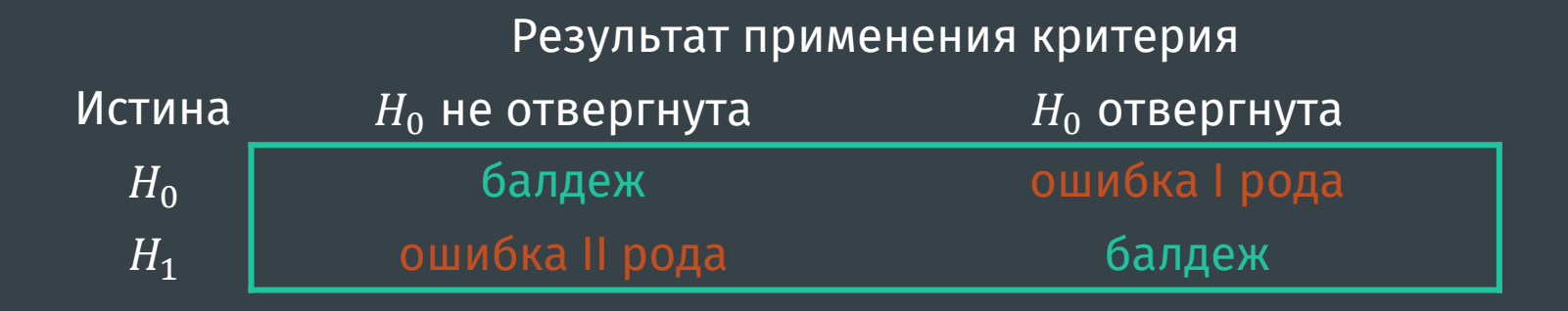

#### Результат применения критерия

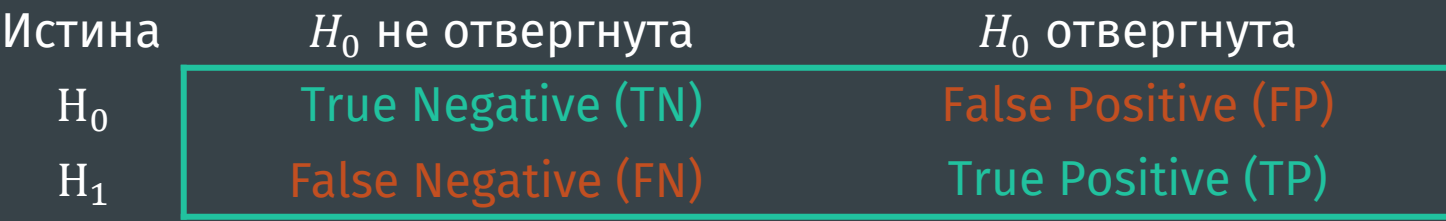

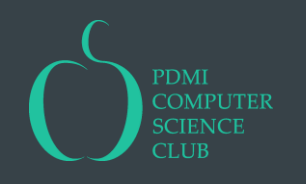

#### Картинка, которую везде рисуют

 $\overline{H_0: X \sim \mathcal{N}(\mu_0, \sigma^2), H_1: X \sim \mathcal{N}(\mu_1, \sigma^2)}, \overline{T(x_{[n]}) = \overline{x}, T|H_i \sim \mathcal{N}(\mu_i, \sigma^2)}.$ 

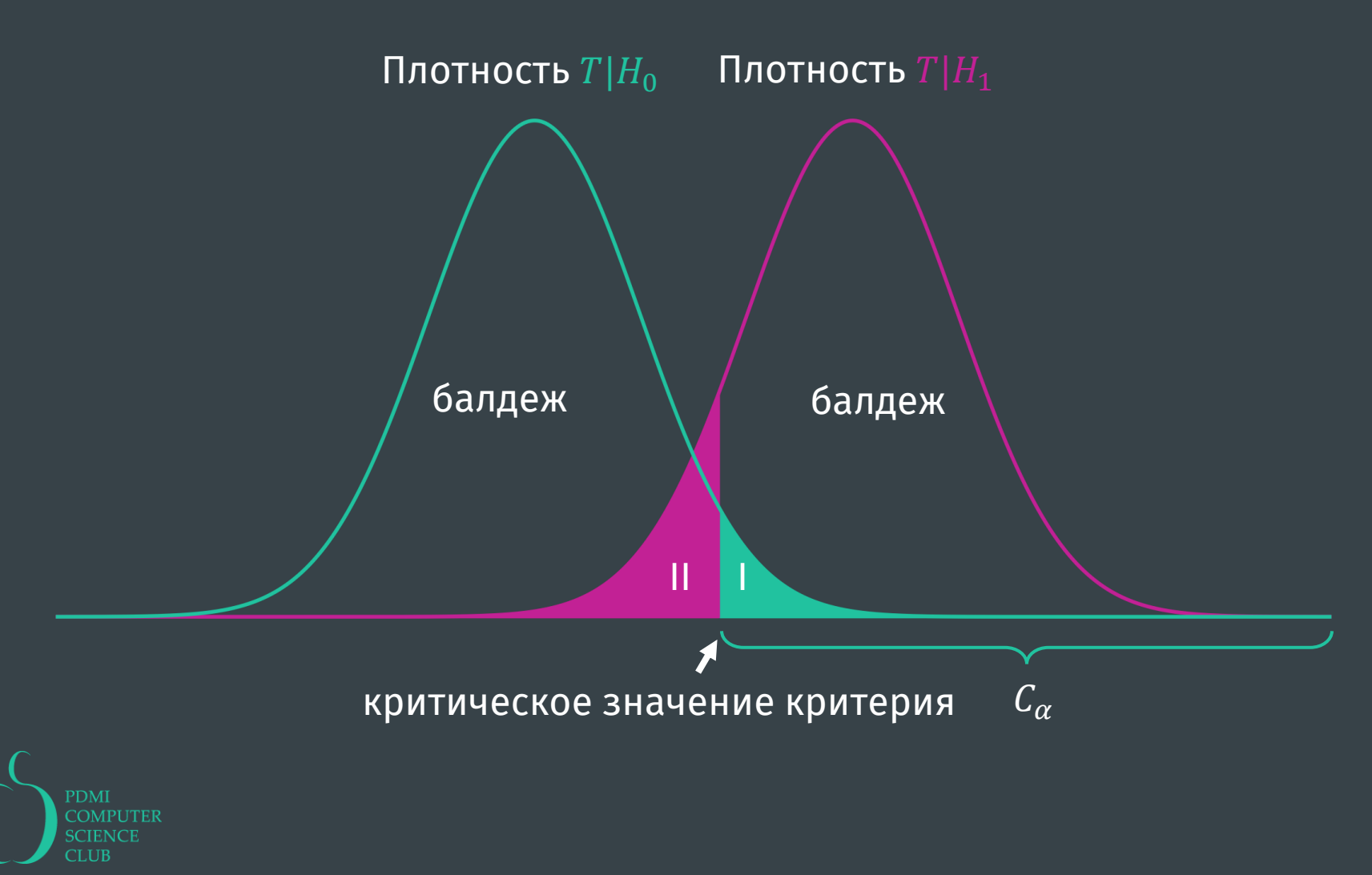

#### Точность и мощность

Точность и мощность это неотъемлемые составляющие качества критерия!

Важно не только выбрать критерий так, чтобы ошибка первого рода была равна заявленному уровню значимости  $\alpha$ , но и чтобы мощность была как можно больше.

Критерий, который немного врет с уровнем значимости, но имеет хорошую мощность, гораздо лучше критерия, который выдает абсолютно честную ошибку первого рода, но при этом имеет околонулевую мощность.

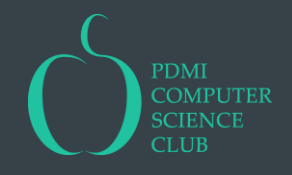

#### Что делать со сложными гипотезами?

Если гипотеза сложная, то ошибка первого рода не определена, кроме случая, когда  $\mathbb{P}(T(D) \in C | D \sim \mathcal{P}) = \alpha$  для всех  $\mathcal{P} \in \mathfrak{P}_0$ . С альтернативой аналогично.

Тем не менее, часто полагают  $\alpha = \sup \{ \mathbb{P}(T(D) \in C | D \sim \mathcal{P}) \mid \mathcal{P} \in \mathfrak{P}_0 \},$  $\beta = \sup \{ \mathbb{P}(T(D) \notin C | D \sim \mathcal{P}) \mid \mathcal{P} \in \mathfrak{P}_1 \}.$ Соответственно, p-value для сложной гипотезы это максимальное значение pvalue по простым гипотезам из нее.

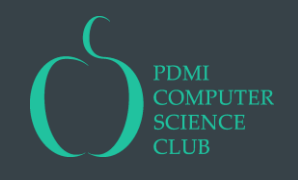

# Какие бывают гипотезы?

#### Простая гипотеза и простая альтернатива

Самый простой вариант: гипотеза состоит из одного распределения  $\mathcal{P}_0$  и альтернатива состоит из одного распределения  $\mathcal{P}_1$ .

В этом случае мы умеем строить наиболее мощный критерий для заданного уровня значимости!

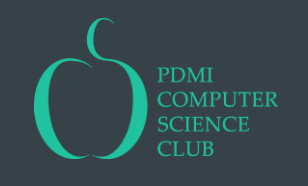

#### Простая гипотеза и простая альтернатива

Пусть  $d = x_{[1]}$ , а  $\alpha = 0.1$ . Какое нужно выбирать  $C_{\alpha}$ , чтобы мощность была максимальна?

Подсказка: Пусть  $C_{\alpha} = \{7\}$ . Чему равны ошибка первого рода и мощность?

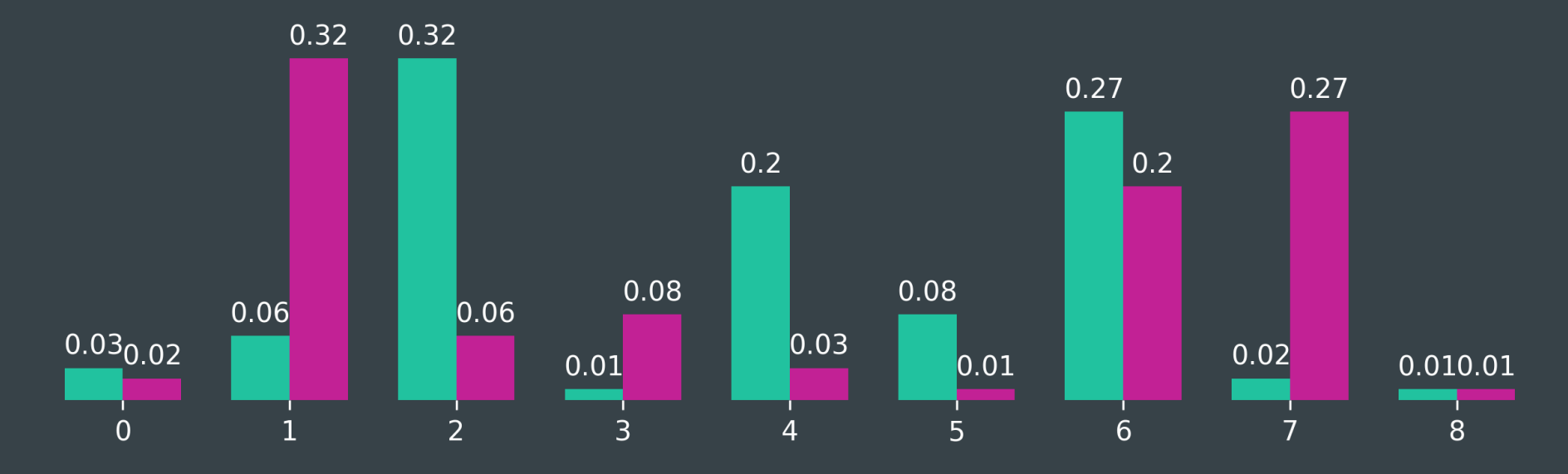

распределения  $x_{[1]}|H_0$  и  $x_{[1]}|H_1$ 

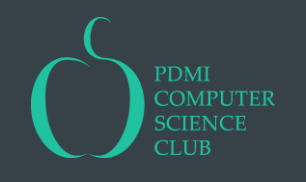

#### Простая гипотеза и простая альтернатива

Если  $P_0$  непрерывно, то наиболее мощный критерий является критерием отношением правдоподобия:

$$
- T(x_{[n]}) = \frac{p(x_{[n]}|H_1)}{p(x_{[n]}|H_0)},
$$
  
-  $C_{\alpha} = (c, \infty)$ ,  $\text{rge } c$  такая,  $\text{uto } \mathbb{P}(T(X_{[n]}) > c|H_0) = \alpha$ .

Как искать  $c$ ? Можно аналитически, а можно и замонтекарлить. С вычислительной точки зрения удобнее работать с  $\log T(x_{[n]}) = \log p(x_{[n]}|H_1) - \log p(x_{[n]}|H_0) = \sum \log p(x_i|H_1) - \sum \log p(x_i|H_0).$ 

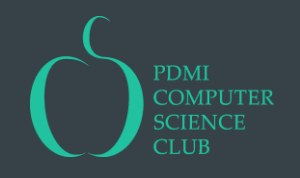

#### Пример

Пусть  $P_0 = U([0,1])$ ,  $P_1 = Exp(1)$ ,  $n = 25$ ,  $\alpha = 0.05$ .

Сгенерируем N выборок объема n из  $P_0$ ; для каждой из них посчитаем  $\log T$ ; у полученной выборки найдем  $1 - \alpha$  квантиль.

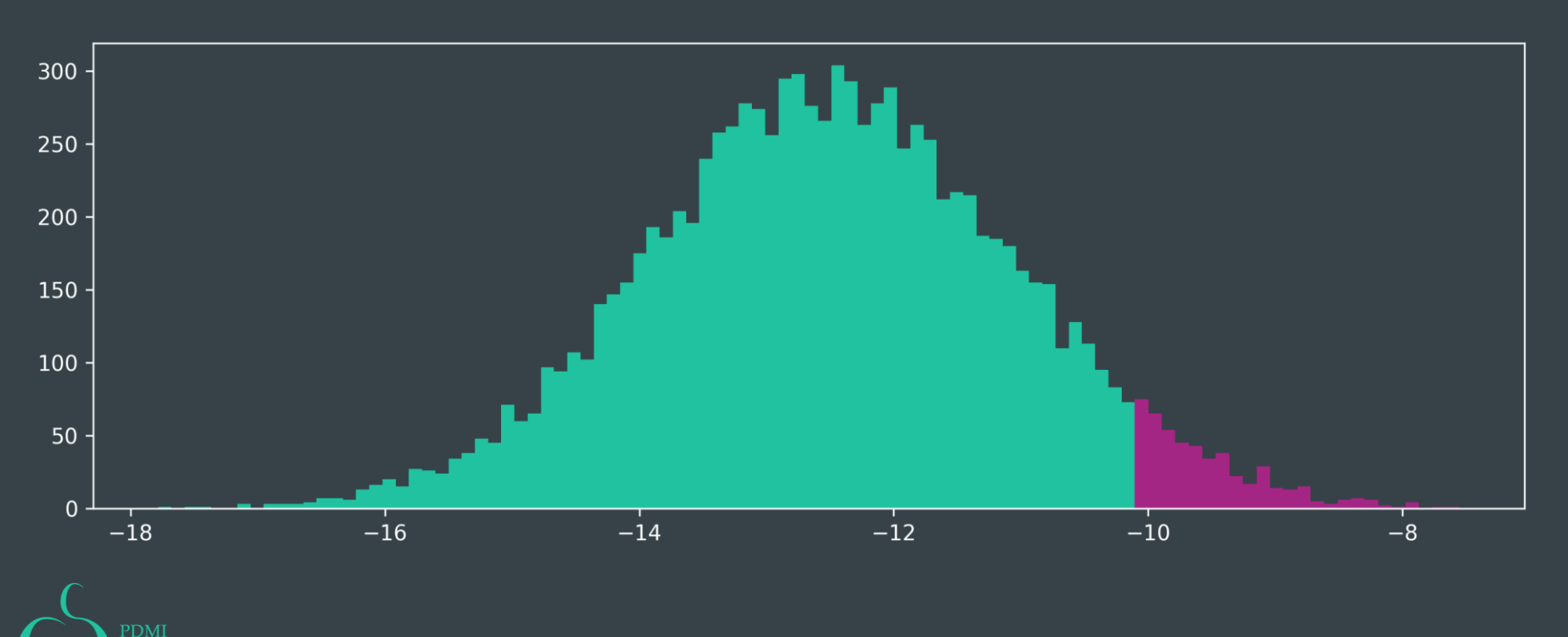

Получилось  $\log c \approx -10.1$ .

#### Гипотезы о характеристиках

Пусть  $\phi$  это характеристика распределения  $F_X$ .

Нулевая гипотеза имеет вид:  $H_0: \phi = \phi_0$ .

Типичные альтернативы:

$$
- H_1: \phi = \phi_1 \neq \phi_0,
$$

- $H_{>}:\phi > \phi_0,$
- $H_{<} \phi < \phi_0$
- $H_{\neq}$ :  $\phi \neq \phi_0$ .

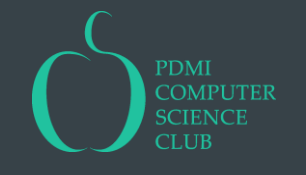

#### Гипотезы о характеристиках

Рассмотрим два способа разбираться с такими гипотезами.

Первый:

- 1. Выбирается оценка  $\phi^*$  параметра  $\phi$ , распределение которой при условии  $H_0$  (приближенно) известно.
- 2. В зависимости от альтернативы строится критическое множество:

 $H_1$ :  $\phi=\phi_1>\phi_0$  или  $H_>$ :  $\mathcal{C}_{\alpha}=(\phi_{1-\alpha}^*,\infty)-$  правое критическое множество;

 $H_1$ :  $\phi=\phi_1<\phi_0$  или  $H_<$ :  $\mathcal{C}_\alpha=(-\infty,\phi_\alpha^*)$  — левое критическое множество;

 $H_{\neq}$ :  $\mathcal{C}_{\alpha}=\left(-\infty,\phi^*_{\alpha/2}\right)\cup\left(\phi^*_{1-\alpha/2},\infty\right)-$  двустороннее критическое множество.

з. Если  $\phi^*(x_{[n]}) \in \mathcal{C}_{\alpha}$ , то гипотезу можно отклонить, иначе нельзя.

 $\phi_x^*$  — это квантиль уровня  $x$  распределения  $\theta^*|H_0.$ 

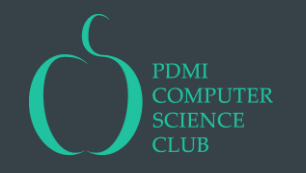

#### Бутстрап из нулевой гипотезы

#### Непараметрический:

- 1. Назначим каждому наблюдению  $x_i$  в выборке вероятность  $p_i.$
- 2. Из пар  $(x_i, p_i)$  изготовим дискретное распределение  $F^{\ast}_p$   $(F^{\ast}_n$  это частный случай при  $p=\left(\frac{1}{n}\right)$  $\frac{1}{n}, \ldots, \frac{1}{n}$  $\frac{1}{n}$ ).
- з. Подберем  $p_i$  так, чтобы, с одной стороны,  $\phi\bigl(F^*_p\bigr)=\phi_0$ , а с другой, чтобы  $p_i$ максимизировали правдоподобие выборки  $p(x_{[n]}|p) = p_1 p_2 \cdots p_n$ .
- 4. Набутстрапим кучу выборок из получившегося  $F_{\!p}^*$  и посчитаем по ним  $\phi_{[N]}^*.$
- 5. Построим критическое множество в зависимости от альтернативы и проверим, лежит ли в нем  $\phi^*(x_{[n]}).$

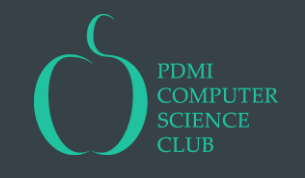

### Бутстрап из нулевой гипотезы

Параметрический:

- 1. Выберем параметр  $\theta$  так, чтобы, с одной стороны,  $\phi(F_{\theta}) = \phi_0$ , а с другой, чтобы  $\theta$  максимизировал правдоподобие выборки  $p(x_{[n]}|\theta)$ .
- 2. Набутстрапим кучу выборок из получившегося  $F_{\bm{\theta}}$  и посчитаем по ним  $\bm{\phi}_{[N]}^*.$
- 3. Построим критическое множество в зависимости от альтернативы и проверим, лежит ли в нем  $\phi^*(x_{[n]}).$

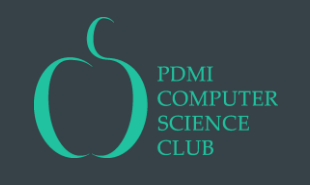

#### Пример

#### Чтобы найти лучшую модель  $\mathcal{M} \in \mathfrak{M}_0$ , придется максимизировать

 $\prod_{x,w} (p_x^w)^{n_x^w} \to \max_{x}$ 

с ограничением  $\sum_{x,y,z} reward(x, y, z) p_x^1 p_y^2 p_z^3 = 0.92$ .

Не совсем понятно, как это делать аналитически, но можно написать программу, которая посчитает результат численно!

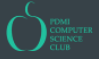

Теперь, когда мы нашли лучшую модель из  $\mathfrak{M}_0$  мы можем оценить распределение среднего выборки объема 138.

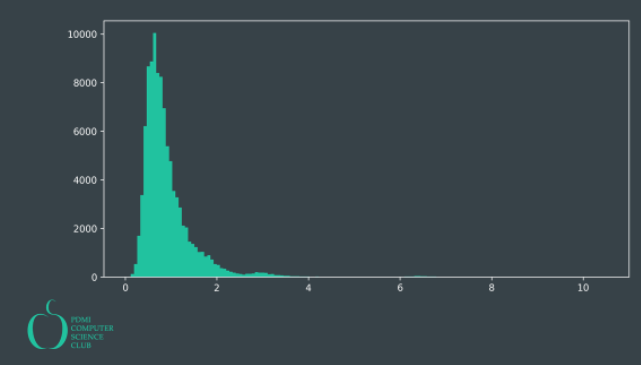

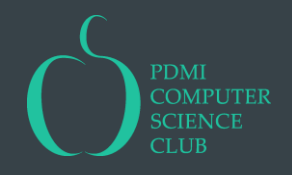

#### Вот что получилось!

Вероятности лучшей модели из  $m$  × 138 (то есть исходные кратности)

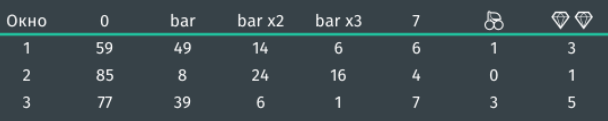

#### Вероятности лучшей модели из  $\mathfrak{M}_0 \times$  138

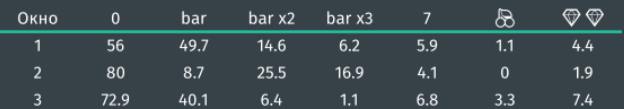

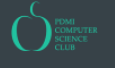

Рассмотрим только часть, левее 1. Видно, что средние довольно регулярно бывают меньше 0.4. Доля средних меньших 0.384 составила  $\approx 0.0469$ .

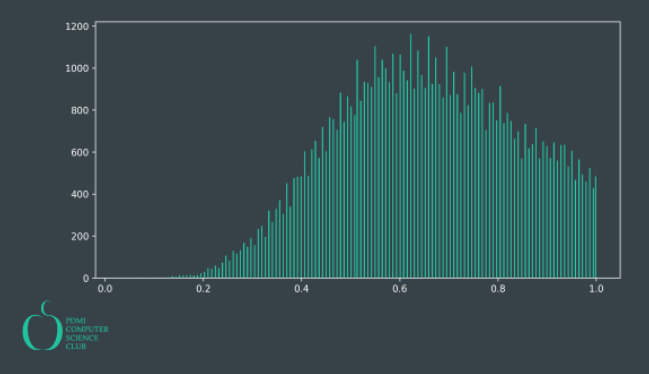

#### Гипотезы о характеристиках

Второй способ:

- 1. В зависимости от альтернативы строится доверительный интервал с уровнем доверия  $\gamma = 1 - \alpha$ :  $H_1$ :  $\boldsymbol{\phi} = \boldsymbol{\phi}_1 > \boldsymbol{\phi}_0$  или  $H_ >$ :  $(\boldsymbol{\phi}_L^*, \infty)$  — **правый** доверительный интервал;  $H_1$ :  $\phi=\phi_1<\phi_0$  или  $H_<$ :  $\mathcal{C}_{\alpha}=(-\infty,\phi_R^*)$  — **левый** доверительный интервал;  $H_{\neq}$ :  $\mathcal{C}_{\alpha}=(\phi_L^*,\phi_R^*)$  — центральный доверительный интервал.
- 2. Если  $\theta_0$  не лежит в интервале, то гипотезу можно отклонить, иначе нельзя

В качестве примера можно рассмотреть эфронов доверительный интервал.

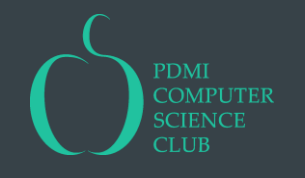

# Беды с проверкой гипотез через значимость

Если вместо одной гипотезы вы проверяете  $k$  гипотез с уровнем значимости  $\alpha$ , то в среднем  $\alpha k$  гипотез будут отвергнуты, даже если они все верны.

Что делать?

- Избегать множественных сравнений
- Поправка Бонферрони: уровень значимости меняем на  $\alpha/k$ . Более мощный вариант: поправка Холма—Бонферрони и иже с ними.

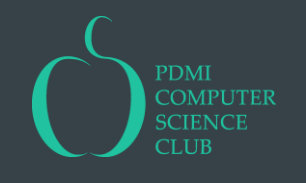

## P-hacking

Если вы смотрите в данные, то даже если вам кажется, что вы не проводите множественные сравнения, скорее всего вы их все-таки проводите. При большом упорстве вы обязательно найдете что-то значимое даже в шуме!

Что делать?

- Не смотреть в данные
- Проверять гипотезы кучей, а не по очереди
- Проверять найденные отклонения на новых данных

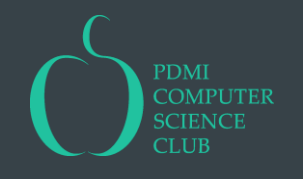